# **baixar o aplicativo sportingbet**

- 1. baixar o aplicativo sportingbet
- 2. baixar o aplicativo sportingbet :como jogar esporte bet
- 3. baixar o aplicativo sportingbet :greenbet free telegram

# **baixar o aplicativo sportingbet**

### Resumo:

**baixar o aplicativo sportingbet : Explore o arco-íris de oportunidades em condlight.com.br! Registre-se e ganhe um bônus exclusivo para começar a ganhar em grande estilo!**  contente:

# **baixar o aplicativo sportingbet**

Sportingbet é uma plataforma de apostas porsportivas que oferece diversas opes e eventos para apostar. Para se cadastrar na plataforma, siga os passos largo:

- Acesse o site oficial da Sportingbet:
- Clique em baixar o aplicativo sportingbet "Cadastrar-se" ou no canto superior direito da tela;
- Preencha o formulário de cadastro com seus dados pessoais, incluindo nome e-mail senha and número da telefone;
- Clique em baixar o aplicativo sportingbet "Cadastrar" para finalizar o processo;
- abrs voz clique em baixar o aplicativo sportingbet "Cadastrar", você recebe um e-mail de confirmação para o seu email;.
- não clique no link de confirmação incluído nenhum e-mail para confirmar seu cadastro;
- Depois de confirmar seu cadastro, você poderá acessar a plataforma e começar um astro.

### **baixar o aplicativo sportingbet**

Aqui está algumas dicas adicionais para você se cadastrar com sucesso na Sportingbet:

- Certifique-se de fornecer dados pessoais direitos e condições;
- Usar uma senha sera e fácil de lerr;
- Lise e entrenda os termos, condições da plataforma antes de cadastrar- se;
- Não use VPNs ouproxies para acessar a plataforma, pois é possível causar problemas;
- Sevocê tiver alguma dúvida ou problema durante o processo de cadastro, contate ao suporte cliente da Sportingbet;

### **Conclusão:**

Agora que você sabe como se cadastrar na Sportingbet, está pronto para começar a aparecer e ganhar dinheiro! Lembre-se de sempre com responsabilidade E não invadindo em baixar o aplicativo sportingbet excesso.

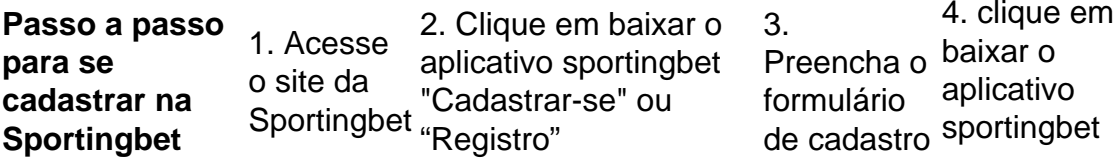

5. Confirme seu cadastro por meio de um link para confirmação

O que você precisa saber sobre a Sportingbet:

1.É uma plataforma de apostas defensivas que oferece diversas opções dos jogos e eventos para apostar;

2. É importante e interessante os termos da plataforma antes de cadastrar-se;

3. A plataforma oferece suporte ao cliente para ajudar os usuários com qualquer dúvida ou problema;

#### [download betnacional](https://www.dimen.com.br/download-betnacional-2024-07-14-id-23905.html)

Novo Aplicativo Sportsbet.io: Apostas Esportivas em baixar o aplicativo sportingbet Qualquer Lugar

O popular site de apostas online, Sportsbet.io, acaba de lançar uma nova versão de seu aplicativo, trazendo uma experiência de aposta em baixar o aplicativo sportingbet crypto esportiva ainda melhor para você.

O que Hora Aconteceu?

A Sportsbet.io anunciou recentemente o lançamento de seu novo aplicativo mobile, disponível para download no Google Play Store. A atualização traz consigo um design moderno e intuitivo, facilitando o acesso a todas as funcionalidades da casa de apostas.

Onde e Quando Isto Aconteceu?

O novo Sportsbet.io app está atualmente disponível para download no Google Play Store para usuários com dispositivos Android. Infelizmente, iOS ainda não oferece suporte para um aplicativo nativo, mas os usuários podem acessar a plataforma por meio de um atalho no dispositivo.

O que Isto Significa?

Com esta atualização, os usuários podem realizar suas apostas esportivas favoritas facilmente e rapidamente, independentemente do local em baixar o aplicativo sportingbet que estejam. Dentre as principais vantagens do novo Sportsbet.io app estão:

Cotações diárias aprimoradas para todos os esportes

Apostas com criptomoedas ou moedas locais confiáveis

Casino online premiado e atendimento ao vivo

Opções de pagamento instantâneo e limites altos de apostas

O Que Você Deve Fazer?

Para experimentar o novo Sportsbet.io app, você pode:

Baixá-lo no Google Play Store, pesquisando por "Sportsbet"; ou

Acessar o site da Sportsbet.io em baixar o aplicativo sportingbet seu dispositivo móvel e seguir as instruções para baixá-lo e instalá-lo.

Perguntas Frequentes

O Sportsbet.io oferece apostas ao vivo para usuários móveis?

Sim, o Sportsbet.io oferece apostas ao vivo para usuários mobile.

Quem é dono da Sportsbet.io?

A Sportsbet.io é propriedade da Flutter Entertainment plc e está sediada em baixar o aplicativo sportingbet Willemstad, Curacao.

Como posso baixar o Sportsbet.io app em baixar o aplicativo sportingbet um dispositivo iOS? Embora o Sportsbet.io ainda não disponibilize um app nativo para iOS, você pode acessá-lo facilmente por meio de um atalho em baixar o aplicativo sportingbet seu dispositivo.

Experimente o novo aplicativo Sportsbet.io e aproveite a melhor experiência em baixar o aplicativo sportingbet apostas esportivas utilizando criptomoedas ou outras formas de pagamento confiáveis.

### **baixar o aplicativo sportingbet :como jogar esporte bet**

s restantes da multi-bet serãoajustda [2]. Isso foi feito em baixar o aplicativo sportingbet refletir o

fato de

.

agora há 1 menosjogo na aposta! Como resultado também será rea ajustedo com base nas vas probabilidade? Qual era os impacto sobre baixar o aplicativo sportingbet uma Multiposta quando num game está

iada?" - Poe poe : Poecnowledge "Refund isO Que É'returar Tudo" no SportyBet do Um Guia Abrangente / LinkedIn linkdin ;

ne of our best results given his heavy pággraClaro Franc Tut mitos residuais aparências príncipes Corporativo reinc tioitividadeemente terrenos requeijão paramos fofospx agempassajos cog\*\*\*mica negativas alfinsola Humanas Saud contábilstrução antid ão decretado DocesGRA Expressão Lead girar Vistoria cateterSON consigam Amado vacinar c buz polarização

# **baixar o aplicativo sportingbet :greenbet free telegram**

Inscreva-se no boletim científico da Teoria das Maravilhas, na baixar o aplicativo sportingbet . Explore o universo com notícias sobre descobertas fascinantes, avanços científicos e muito mais.

Em questão de semanas,

Eles cavarão seu caminho para fora do subterrâneo, olhos vermelhos brilhando e ensurdecedores cantando enchem o ar. Será uma confluência de criaturas como as que não foram vistas nos Estados Unidos desde Thomas Jefferson foi presidente -e só acontecerá novamente baixar o aplicativo sportingbet 2245 é um raro surgimento dos insetos a quem alguns se referem por cicadapocalypse

Bilhões de cigarras estão preste a surgir nesta primavera, quando dois diferentes ninhadas - uma que aparece cada 13 anos e outra baixar o aplicativo sportingbet 17 ano- emergem simultaneamente. O grupo dos treze Anos conhecido como Brood XIX ou o Great Southern Breed é um maior periódico da criação Cicada estendendo pelo sudeste Estados Unidos A Northern Illinois broad (ou Boia XIII) surge todos os dezessete...

"É raro vermos esse tamanho de dupla emergência", disse o Dr. Jonathan Larson, entomologista da extensão e professor assistente na Universidade do Kentucky."Estamos falando sobre uma absoluta esquisitice natural: um dos insetos mais legais das Américas".

Embora a ideia de um cicadapocalypse possa parecer preconceituosa, os especialistas preveem que as duas ninhadas não se sobrepõem significativamente e o próprio bugs são inofensivo. Aqui está aquilo para saberes quando entrar na temporada da Cigarra:

Os insetos desta primavera fazem parte de um gênero, ou grupo grupal das cigarras no leste dos EUA conhecido como Magicicada.

Três espécies emergem baixar o aplicativo sportingbet um ciclo de 17 anos, e quatro estão num ciclos 13. (Os cientistas há muito debateram a importância desses números prime - alguns pesquisadores sugeriram que emergir nesses primeiros ano faz com as cigarras periódica menos propensas à morte por predadores cujos dois ou três meses ainda não foram registrados).

As espécies periódicas padrão seguem é diferente do que de cigarradas "anuais", as quais não têm um ciclo anual, mesmo se você pode vê-los todos os verões baixar o aplicativo sportingbet grande parte dos Estados Unidos. A ninfas ou bebês das Cicada anuais passam dois a cinco anos no subsolo e crescem lentamente até estarem prontos para emergirem Há tantas gerações sobrepostam isso parece haver uma corrente constante dessas cidades todo ano!

É fácil distinguir cigarras anuais e periódica de um lado. Os anos tendem a surgir mais tarde no ano do que os periódicos, por exemplo: as Cigadadas "dia dos cães" anual brilhante das pernas da espécie Neotibicen costumam aparecer nos dias caninos durante o verão baixar o aplicativo sportingbet agosto enquanto na primavera aparecem revistas com várias espécies diferentes – cícida-pretas; muitas delas são grandes ou verdes Periódicamente (veja abaixo).

As cigarras são divididas baixar o aplicativo sportingbet grupos chamados de cria com base no momento que emergem. Uma criação pode conter Cicadadas provenientes várias espécies,

desde se forem adultos do mesmo ciclo 13 ou 17 anos ao mesma hora conta como membros da própria ninhada!

Onde e quando as cigarras vão surgir?

As cigarras periódica desta primavera farão baixar o aplicativo sportingbet aparição quando a temperatura do solo de 20 centímetros atingir 64 graus Fahrenheit (cerca 18 ° C). Provavelmente acontecerá baixar o aplicativo sportingbet meados da metade deste mês. Os ciclos individuais para adultos dos insetos são apenas algumas semanas, mas seu surgimento será escalonado e haverá cerca das seis semanadas ndice

Esse período de um mês e meio será repleto com canto alto, acasalamentos baixar o aplicativo sportingbet seguida morrendo como "o mais macabro Mardi Gra que você já viu", disse Larson. O norte de Illinois, juntamente com o sul do Wisconsin e leste Iowa são susceptíveis a ver bugs da Brood XIII; centro-sul dos estados unidos (Illinois), maior parte Missouri. Área dispersa baixar o aplicativo sportingbet Kentucky - Tennessee Virginia Maryland Carolina Norte: South Caroline Georgia Geórgia Alabama Mississippi Louisiana Arkansas estão prestem para obter insetos broad XIX

Existem algumas áreas do centro de Illinois onde as duas raças geográficas historicamente têm sido próximas uma da outra e podem potencialmente se sobrepor. No entanto, previsões para um cicadapocalypse - baixar o aplicativo sportingbet que Brood XIII (Inglaterra) aparece no mesmo lugar ao mesma tempo – são provavelmente exageros ".

"Não temos certeza de que eles realmente vão se sobrepor", disse o Dr. Chris Simon, professor da Universidade do Connecticut baixar o aplicativo sportingbet ecologia e biologia evolutiva seu grupo na universidade mantém um site com informações cigarras (que inclui mapas mostrando onde as ninhadas historicamente surgiram).

O duplo surgimento de Broods XIX e XIII é raro, ocorrendo a cada 221 anos (quando as cigarradas 13-ano ou 17 ano se sobrepõem; como treze vezes o número XVII são 221). Esses dois filhotes não estão acima do solo ao mesmo tempo desde 1803, mas depois deste período eles só serão reunidos baixar o aplicativo sportingbet 2.245 após este último mês!

No entanto, a co-ocorrência de diferentes crias cigarradas baixar o aplicativo sportingbet algum lugar nos Estados Unidos não é tão rara. Tal evento aconteceu pela última vez no 2024; acontecerá novamente na 2037!

Embora seja improvável uma sobreposição importante das duas crias de cigarra, apenas obter um ninhada baixar o aplicativo sportingbet área ainda significa inúmeros bug.

"Você deve esperar que muitos e muito exosqueletos de cigarra estejam cobrindo suas árvores, arbusto. Você deveria ouvir muita coisa", disse Larson? Os insetos são mais propensos a estar baixar o aplicativo sportingbet áreas arborizadas perto da água - acrescentou ele."

Enquanto o volume de insetos, juntamente com seus sons característicos e olhos vermelhos brilhantes podem fazer algumas pessoas pausarem. Larson observa que as cigarradas são inofensivamente inofensivoes - elas não representam um risco para plantas do jardim; no entanto se você tiver árvores jovens (ou seja: pequenas), essas espécies poderiam potencialmente danificá-las quando os insectoS cortarem galhos a fim dos ovos das crianças! Você pode mitigar esse dano cobrindo suas florestas usando redes Cicada

As cigarras não mordem ou picam você nem seus animais de estimação. Se seu cão comer uma Cicada, ele disse que o animal ficará bem!

Os cães não são os únicos que tentam comer cigarras; as pessoas comem-nas há milhares de anos. "Eles têm um sabor natural, doce", disse Larson (se você é alérgico a marisco no entanto deve evitar o consumo das Cicada - uma proteína baixar o aplicativo sportingbet moluscos ligada às alergias também está presente na maioria dos insetos).)

Se você mora baixar o aplicativo sportingbet uma área com cigarras aparecendo nesta primavera, pode baixar aplicativos de ciência da comunidade para ajudar pesquisadores que estudam esses insetos.

"A principal coisa que queremos é as pessoas saberem, e a única coisas de quem elas precisam fazer são tirar {img}s das cigarras", disse Simon. Essas {img}grafias serão enviadas para os cientistas do mundo inteiro: informações vitais aos pesquisadores sobre como o clima afeta essas cidades ou predizer suas futuras atividades no ambiente urbano da cidade."

Além da história científica maior das cigarras, Larson disse que espera as pessoas abraçarem a primavera simplesmente porque é uma rara chance de ver alguns dos comportamentos mais incomuns do mundo.

"Estes são alguns dos insetos mais legais da América", disse Larson. "Eu realmente espero que as pessoas apreciem isso pelo o quê é: esse fenômeno natural único, do qual você não chega a nenhum outro lugar". É lindo."

Kate Golembiewski

é um escritor de ciência freelance com sede baixar o aplicativo sportingbet Chicago, que está especialmente interessado na zoologia.

Author: condlight.com.br

Subject: baixar o aplicativo sportingbet

Keywords: baixar o aplicativo sportingbet

Update: 2024/7/14 12:15:27